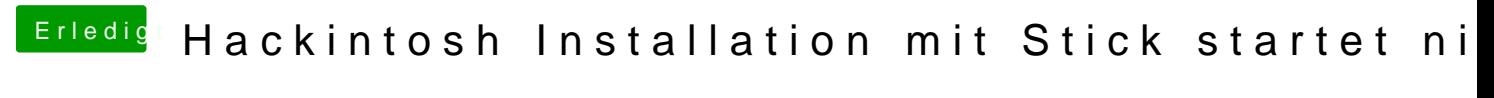

Beitrag von NickBenolo vom 24. August 2015, 14:03

Danke für den Tipp, lande jedoch immer noch auf dem oben genannten Bildsc